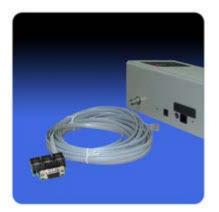

The *Federal Signal Informer Programmer* consists of the programming software, a DB9/network adapter, a programming cable, a serial communications cable, and a 9VDC 500ma power adapter.

To program the Informer, first install and run the programming software. From the "Setup" dropdown menu, select "Com Port" and check the desired serial communications port. Connect a standard serial cable to the computer's selected COM port and the other end to the DB9 connection of the DB9/network adapter.

With the power adapter connected to an active power source, connect it to the power input on the Informer. The green Power LED should light on the front panel of the Informer and a short "beep" should be heard.

When "Reading" an Informer unit, a popup display instructs you "With the receiver powered ON, Plug in the Programming Cable". Attach the network programming cable to the Informer and also to the DB9/Network Adapter. There are three descriptions on the green PCB for the three network connections (INFORMER, FLASH, and SERIAL). Connect to the "INFORMER" socket and press "OK" on the software popup display. The programming software will display "Reading". Your programming setup has been configured correctly.